## Level 3-5 Rating Guide Application Process

**STEP ONE:** Register to receive a login to the online system at the Colorado Shines website. Each program will be granted up to two (2) logins for the Colorado Shines online system. It is recommended that the program director and one other administrative person (if applicable) have logins to the Colorado Shines online system. During the login process, a program will be encouraged to identify the primary contact in the event a Licensing Specialist or member of the OEC needs to reach out to program leadership.

\*If you would like to apply for a level please visit <u>www.coloradoshines.com</u>. Once you land it on our website follow the next steps:

1. Click on "LOGIN TO QRIS"

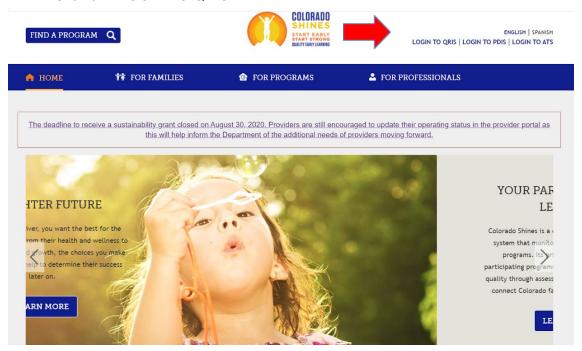

2. Once you click in to "LOGIN TO QRIS", it will take you to a Login page where you will be asked to enter your email address and your password.

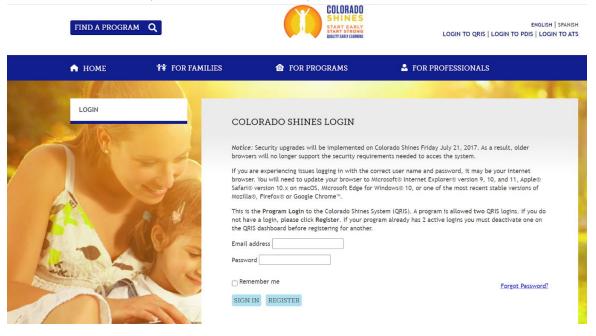

• If you don't have login credentials, you can register as a new user. Click on the "Register" button shown below.

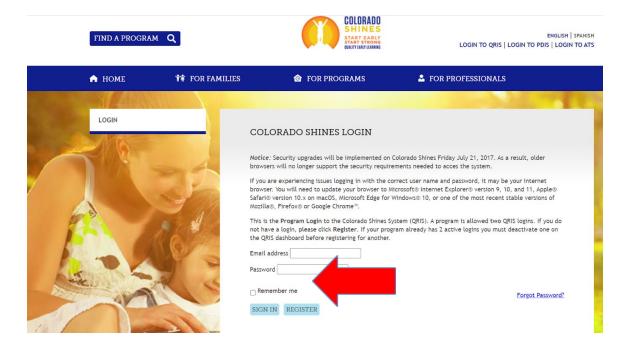

• Once you click on the "Register" button, another field will appear asking you for your license number. Proceed to enter your license number and click submit.

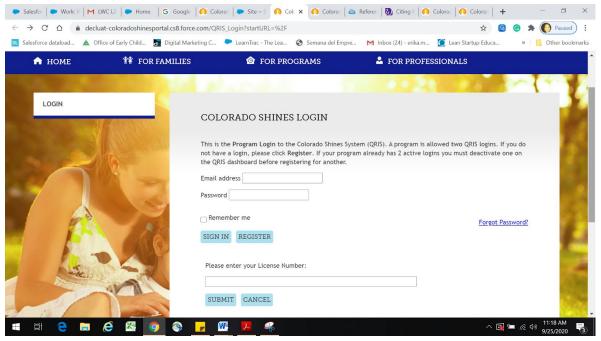

• The system will ask for your information shown below.

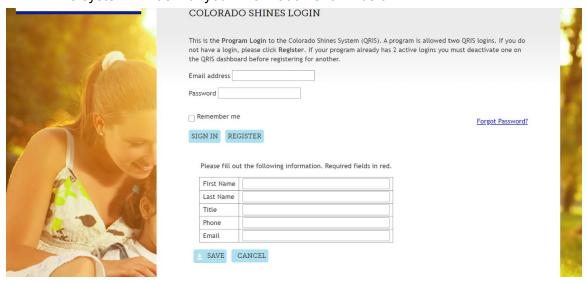

• After you have filled out the above form, click on the save button. A pop up screen will appear to confirm your registration.

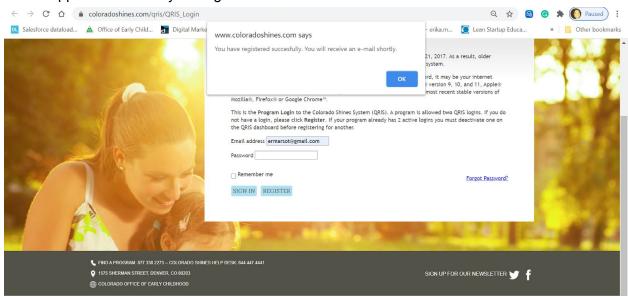

 You should receive a welcome email from the QRIS portal. Click on the hyperlink provided and it will take you to the following screen. Proceed to create a password with the requirements mentioned below.

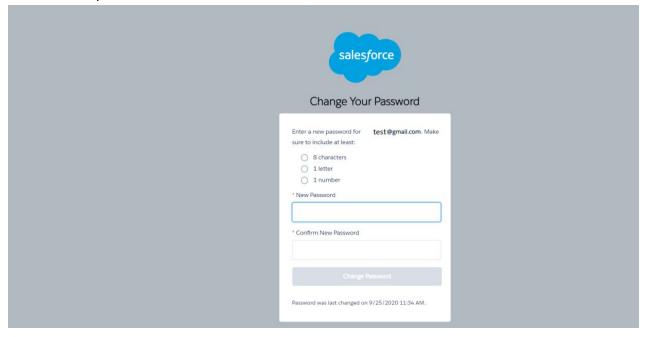

 Once you click on Change password, it will take you to our new QRIS user experience portal.

## **Level 3-5 Rating Application Steps**

## Overview

The assignment of ratings for Levels 3-5 are based on a point system; points are awarded based on demonstration by

programs that they meet identified indicators of program quality. Levels 3, 4 and 5 ratings are determined by points.

The point system is designed to be flexible and allow programs to develop and demonstrate quality in multiple ways.

Each of Levels 3-5 requires programs to achieve

a minimum number of total points as well as a minimum number of points in each of five categories

that research has shown are related to program quality:

- Workforce and Professional Development
- Family Partnerships
- Leadership, Management and Administration
- Learning Environment
- · Child Health

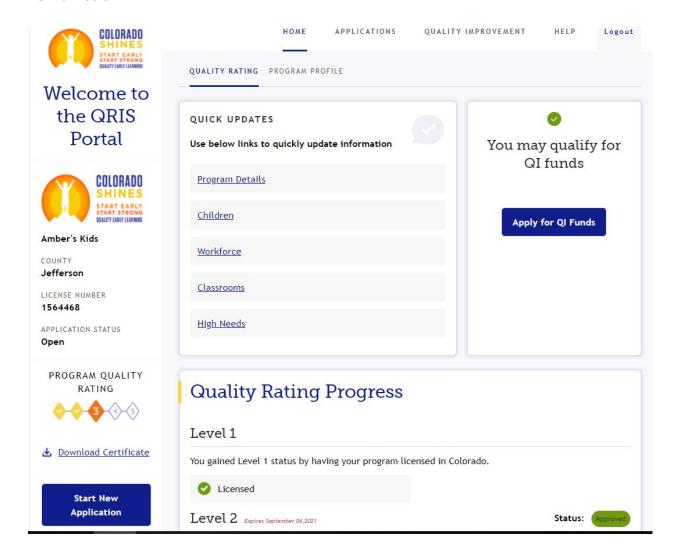

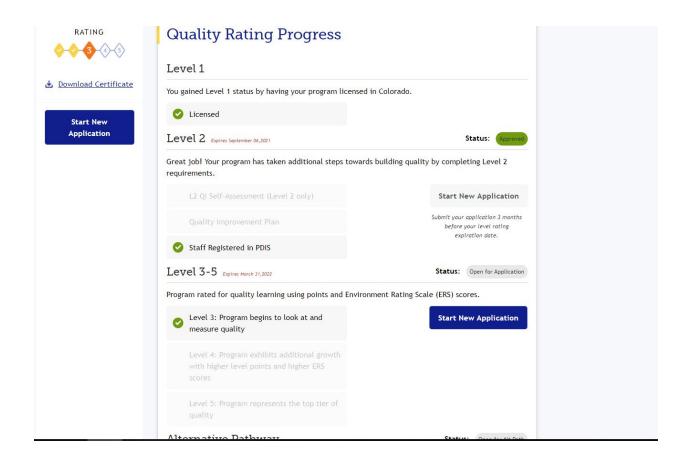

• In order to start your Level 3-5 Rating click on "Start New Application".

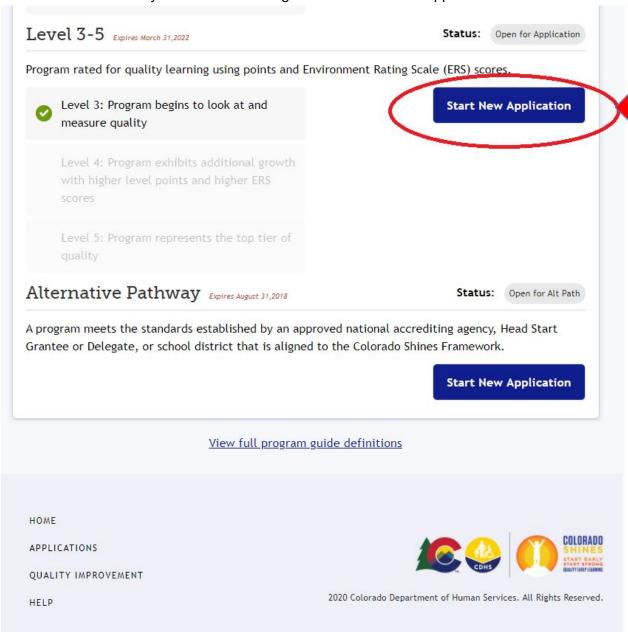

The System will take you to the first step of the application process:

There are seven steps to complete in order to submit for an L2 Rating: "Program Profile, Children, Workforce, Classroom, High needs, Quality Improvements, L2 Quality indicators".

When you start your application you will see a pop-up window. This pop-up provides information regarding tips that are available throughout the application, as well as, contact information for your council.

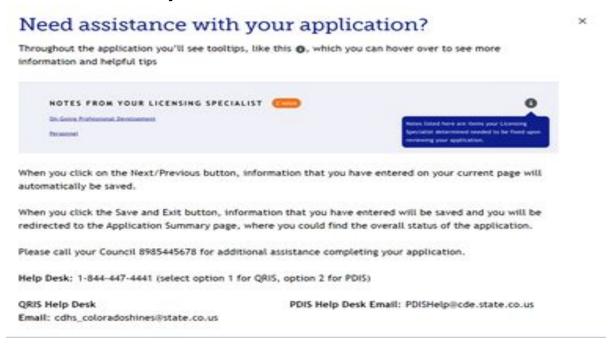

**1. PROGRAM DETAILS** - In this section, you have to make sure that the Program information is accurate. Enter in the following information the primary language spoken at your facility, legal filing status, services you offer, and your program schedule. This information must be updated at least once a year. Once you finish, click on the "Next" button to proceed.

| LZ APPLICATION (2)                                      |                                                                                                    |  |
|---------------------------------------------------------|----------------------------------------------------------------------------------------------------|--|
| PROGRAM DETAILS Missing Fields                          | Program Details • PROGRAM QUALITY RATING ••••••                                                                                                    |  |
| CHILDREN                                                | Program Overview                                                                                                    |  |
| WORKFORCE                                               | *PRIMARY LANGUAGE SPOKEN English                                                                                                    |  |
| CLASSROOMS                                              | PRIMARY LANGUAGE "OTHER"                                                                                                    |  |
| HIGH NEEDS                                              | LEGAL FILING STATUS Select an Option  ▼                                                                                                    |  |
| QUALITY IMPROVEMENT                                     |                                                                                                    |  |
| L2 QUALITY INDICATORS                                   | Many programs offer specific services or are recipients of funding that assist with serving the varying needs of young children. Please check all boxes below that apply to your program.                                                                                                    |  |
| Application summary                                     |                                                                                                    |  |
| Clicking Next/Provious will some your progress.  Next > | Early Head Start Migrant Head Start  American Indian Alaskan Native Head Start Colorado Child Care Assistance Program                                                                                                    |  |
|                                                         | Colorado Preschool Program  Denver Preschool Program                                                                                                    |  |
| < Previous  Save & Exit                                 | Head Start Title I Elementary and Secondary Education                                                                                                    |  |
| SAYE O. LAIC                                            | Act                                                                                                    |  |
|                                                         | Preschool Special Education Early Intervention Services  School Readiness Quality Improvement Infant Toddler Quality and Availability Grant                                                                                                    |  |
|                                                         | Program Program                                                                                                    |  |
|                                                         | Private Quality Improvement Funding Private Pay                                                                                                    |  |
|                                                         | Program Schedule                                                                                                    |  |
|                                                         | Please tell us more about annual operation dates, operating days and times for your program. Date ranges can reflect partial months.                                                                                                    |  |
|                                                         | Program Open Year-Round                                                                                                    |  |
|                                                         | *PROGRAM OPEN FROM DATE                                                                                                    |  |
|                                                         | Accepts full-time students                                                                                                    |  |
|                                                         | Accepts part-time students                                                                                                    |  |
|                                                         | HOURS OF OPERATION  If your schedule is consistent Monday-Friday, simply fill out the "Monday-Friday" option.                                                                                                    |  |
|                                                         | Mon Tue Wed Thu Fri Sat Sun                                                                                                    |  |
|                                                         | ☐ Monday-Friday                                                                                                    |  |
|                                                         | FROM O                                                                                                    |  |
|                                                         |                                                                                                    |  |
|                                                         | номе                                                                                                    |  |
|                                                         | APPLICATIONS COURAGO SHIFTED SHIFTED S |  |
|                                                         | QUALITY IMPROVEMENT  2020 Colorado Department of Human Services. All Rights Reserved.                                                                                                    |  |
|                                                         |                                                                                                    |  |

**2. CHILDREN** - The second step is to indicate the breakdown of students currently served in your program by age group. We understand these numbers often change. Please indicate your current numbers and update annually with any changes. Once you have completed the Children section, click on the "Next" button.

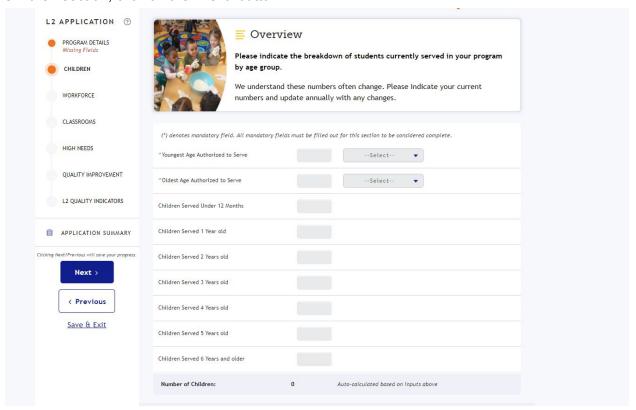

3. WORKFORCE -The Workforce section is where the provider will verify that current staff and training hours. For Child Care Centers, an L3-5 quality rating requires that 75% of your staff has completed the required 10 hours of L2 training. Family Child Care Home providers need to complete all 10 hours as they are the licensed provider. Training hours are stored in the Professional Development Information System (PDIS). Staff listed below are currently registered in the PDIS and linked with your program. The percentage of hours will be displayed on this page along with the number of staff and the minimum required L2 hours. It is not required to verify staff since that was done in the L2 rating process. However, it is good practice to review the workforce section as you will be able to see which staff have completed the IPDP and PDIS self-assessment.

If you believe that the information is inaccurate, click on the "Get Staff from PDIS" button (option1) to refresh the data. If staff information is still not accurate or you need to remove or add staff, contact the Professional Development Information System (PDIS) Help Desk at 1-844-447-4441, option 2.

Once all information has been verified, check the box located on the lower right-hand side at the bottom. This confirms that the information is correct. Then, click the "Next" button to proceed.

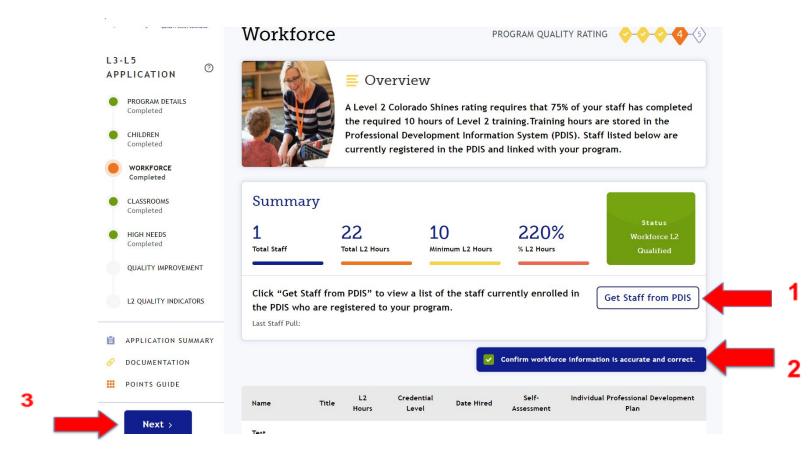

4. CLASSROOMS - On this page, the provider will create sessions associated with listed classrooms. Classrooms are created by the Licensing Specialist. If there are classrooms that do not appear on this page, contact your Licensing Specialist to have those classrooms created. Providers must create sessions in existing classrooms. Providers can also update, create new, or delete sessions from this page. It is important to list all staff for the session.

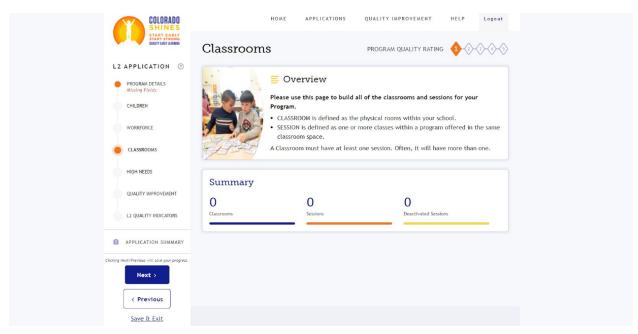

• There must be a Session for each Classroom on the Classroom tab. Click the "Add Session" button by each classroom listed on the application to add the Session(s).

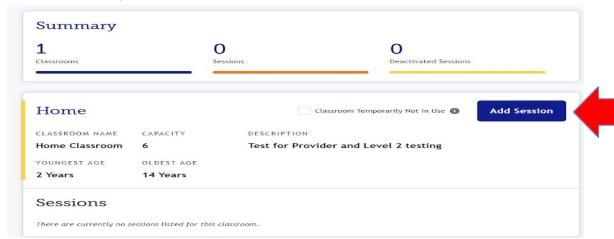

All fields with an asterisk \* are required for the Session.

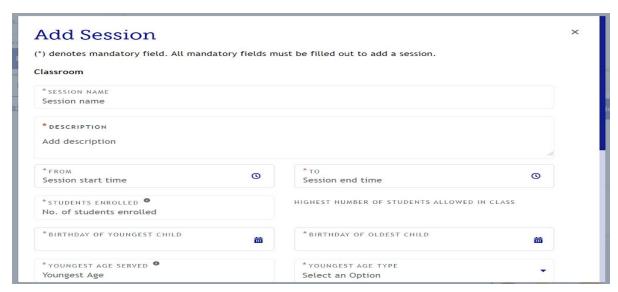

The scroll bar on the right can be used to view the other fields for the Session record.

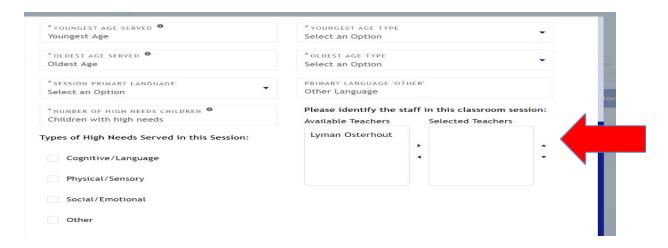

• Both the Youngest Age Type and the Oldest Age Type fields have a scroll bar that must be used to see all options for the age types.

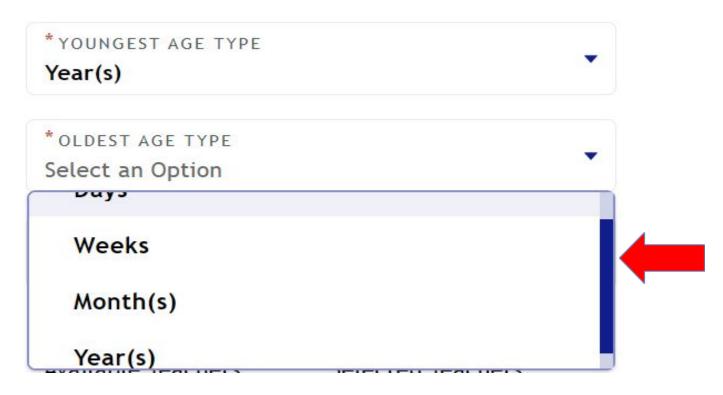

• The "Add Session" button at the bottom cannot be selected until all information is completed.

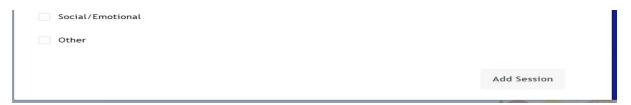

• After all information is completed, the "Add Session" button will now appear highlighted in blue. This means that the Session can now be added.

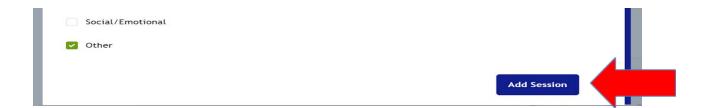

 After adding the Session, the user will be returned to the Classroom tab and a saved successfully message will appear on the screen. The user will also be able to see the Session record on the page.

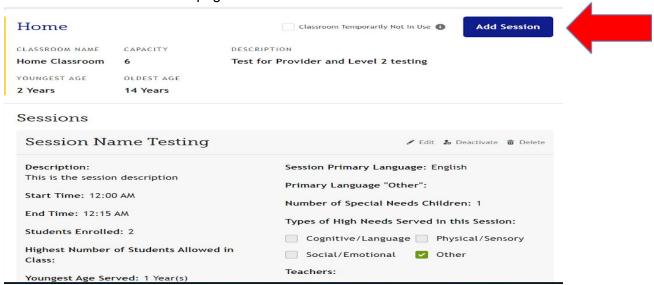

• The user can continue to add Sessions for each classroom in a similar manner. The Session can also be edited or deleted by using the function tools.

**5. HIGH NEEDS -** This section will help to determine your eligibility for Quality improvement Incentives (QI). Indicate the number of children that fit into each high-needs category. For example: how many Infant, Toddlers, and Preschool-age children are enrolled in a CCCAP program, Head Start, CPP, etc.

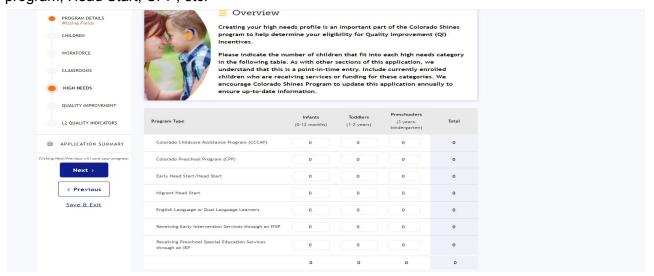

**6. QUALITY IMPROVEMENT** - Continuous Quality Improvement Planning is key to the success of your Early Learning facility and the teachers you employ. The Office of Early Childhood works to support your needs through Quality Improvement (QI) initiatives.

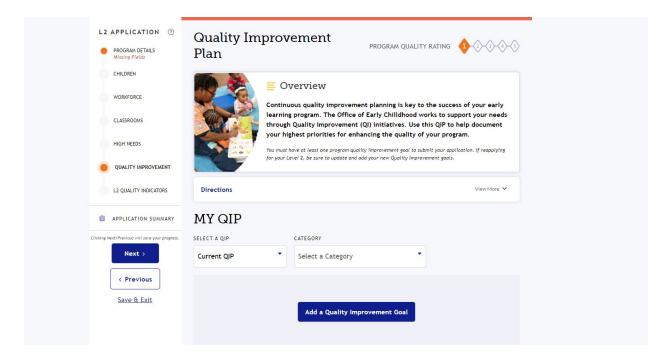

 The Directions section on the page can be expanded for further guidance and information about how to complete the page. Click on View more to expand the narrative.

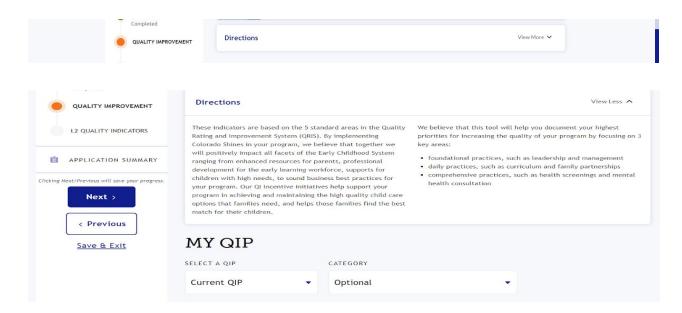

i) From the drop-down menu select a "Current QIP", this will give you the different categories to select from; such as Workforce Qualifications, Professional Development, Child Health, Learning Environment, etc.

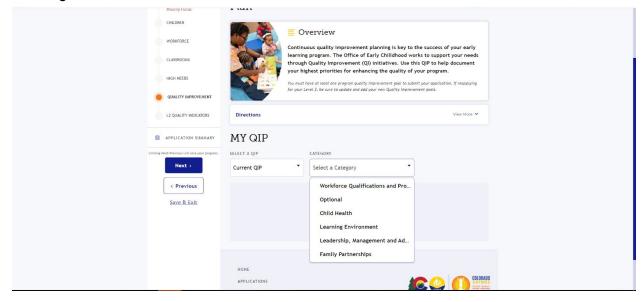

**ii)** Once you select the applicable category, a form will display on your screen. Make sure you fill out the category, sub-category, status, priority, and the complete by date. Enter your priority narrative in the Improvement Actions text box provided under the Criteria section. Then, click on the "Add to Plan" button.

 Verify your QIP plan is up to date and add any new QIP goals that your program would like to focus on.

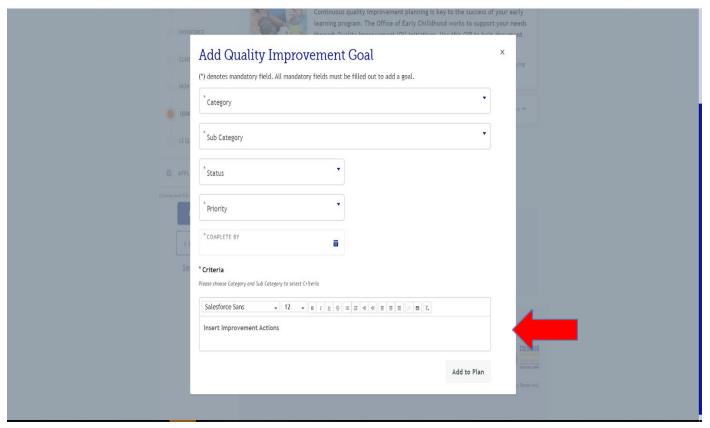

ADD THE NOTE BOX and The Goals that are archived
 Then, click on the "Next" button when you are done on this section.

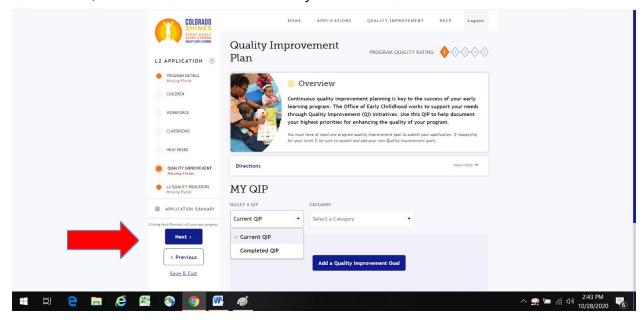

**7. L2 INDICATOR -** Programs applying for an L3-5 do NOT have to complete the L2 indicators, as these are already done in L2. If needed, update any L2 Quality indicator notes.

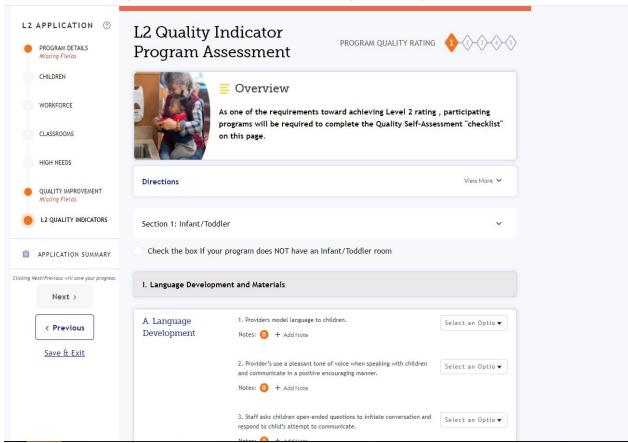

• If the response is "No", the program must add a note to explain why this indicator is not met. After 'No" is selected, a comment box will appear on the page. This comment box should be used by the program to indicate why this indicator cannot be met.

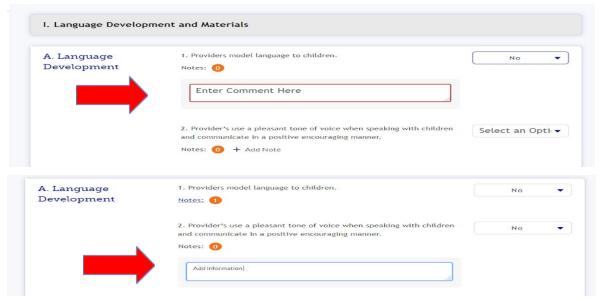

- The information typed in the comment box will automatically save when you move to the next item. There is no save button.
- The notes can be reviewed by clicking on the *Notes* link. Once a note is entered, it can be edited by clicking on the "Edit" button on the note.

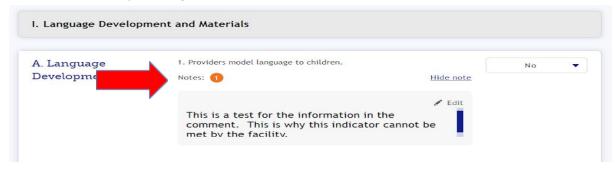

**APPLICATION SUMMARY:** Final Step before submitting the application, review all the missing items as indicated on the sidebar.

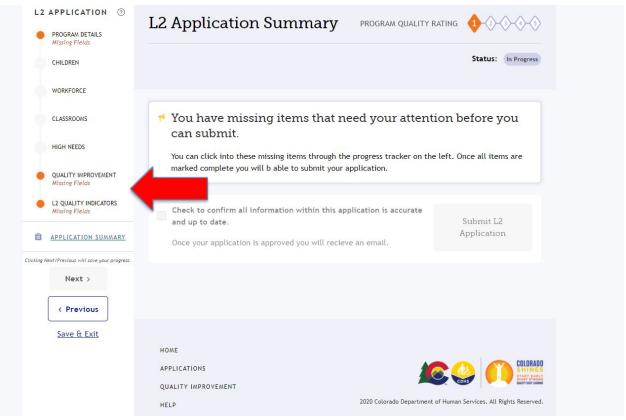

• If all sections on the application are correct and complete, the user should click on the Confirmation checkbox section to confirm that application is accurate. Then, the user can click on the "Submit L2 Application" button to submit the application.

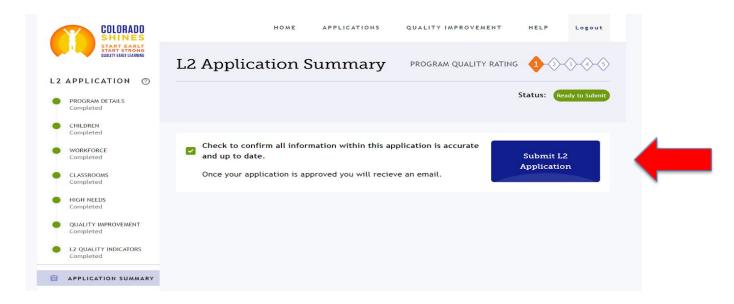

 Once you have clicked on the "Submit L2 Application" button, you will see a pop-up confirming that you have successfully submitted your application.

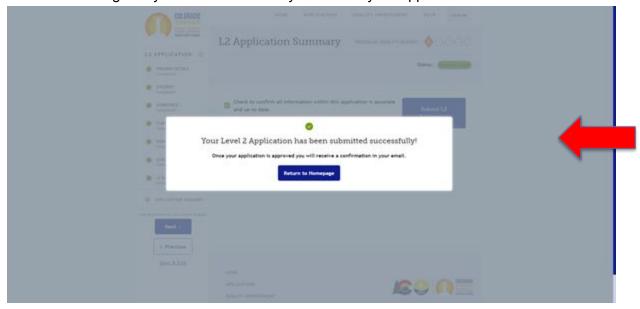

**NOTE:** Once your application is approved you will receive an email confirming the Level rating.

After clicking the 'Return to Homepage' button, you will be sent to this page. The
application Status section will also update to indicate that the application is under
review.

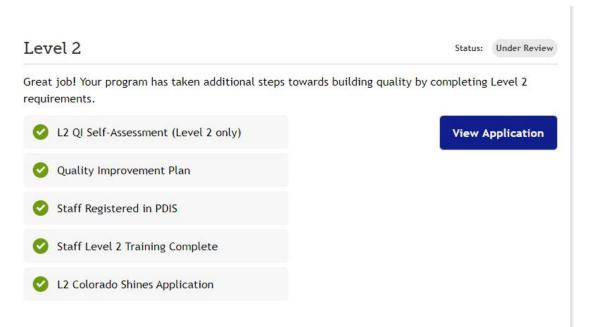

This is the end of the QRIS registration and the initial L2 Rating Application process guide. Please refer to the "Level 2 Training-Once your Application is Submitted" guide for how to complete your Application information when it has been returned by the Licensing Specialist. This is the end of the guide for how to login in and enter a Level 2 Application. Please refer to the secondary guide for steps on how to read and complete a Level 2 Application that has been returned by the Licensing Specialist.

• **DO YOU STILL NEED HELP?** If you still need assistance with your application please feel free to call or email the contact below.

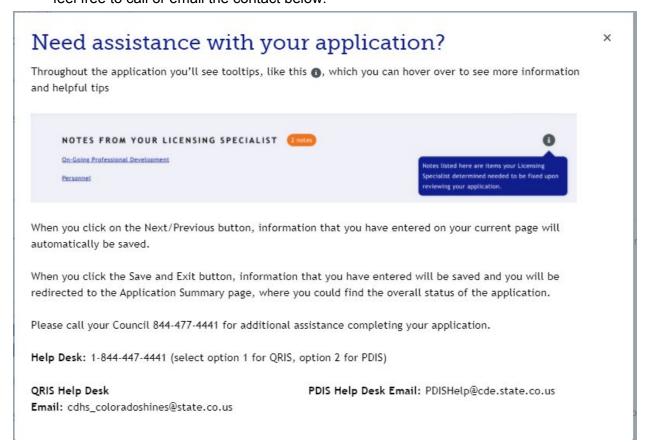